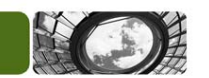

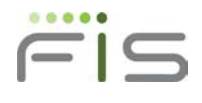

## *Secure File Transfer Questionnaire*

**SFT.IMPLEMENTATIONS@FISGLOBAL.COM** MODIFIED: 1/31/11

Please complete the below *Secure File Transfer Questionnaire Form* by typing or selecting the appropriate fields, Save a copy and then click the Submit button below to email to SFT Implementations. Please note the *minimum* time for request is **30 days.** *TIP: Hover over ? to view protocol information.* 

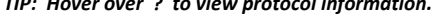

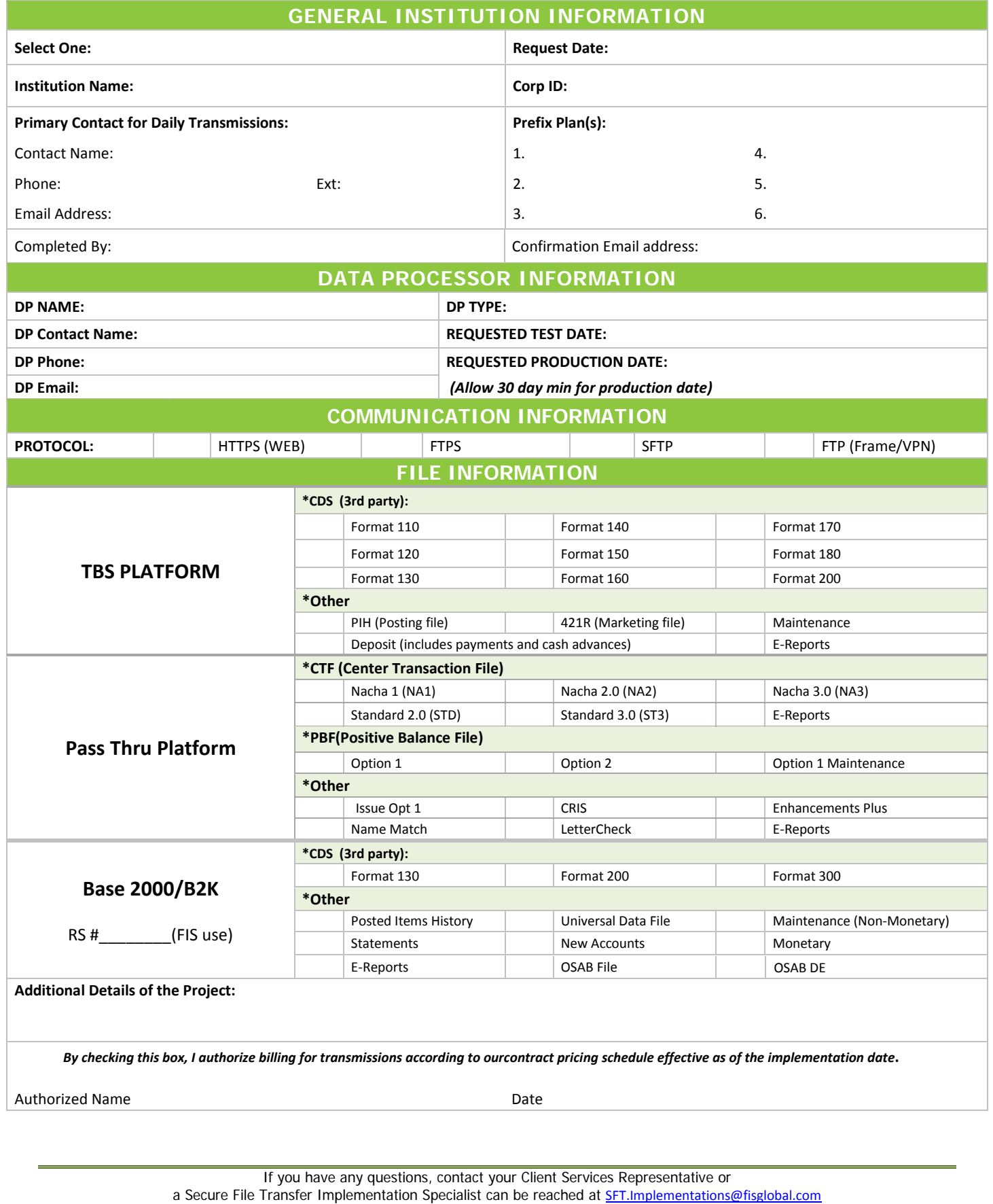